Министерство сельского хозяйства Российской Федерации федеральное государственное бюджетное образовательное учреждение высшего образования «Вологодская государственная молочнохозяйственная академия имени Н.В. Верещагина»

Экономический факультет

Кафедра экономики и управления в АПК

# **ПРОГРАММА УЧЕБНОЙ ПРАКТИКИ**

## **ОЗНАКОМИТЕЛЬНАЯ ПРАКТИКА**

## **Направление подготовки (специальность):**

38.03.02 Менеджмент

**Профиль:**

Производственный менеджмент

**Квалификация выпускника:** бакалавр

Вологда – Молочное 2024

## ЛИСТ СОГЛАСОВАНИЙ

Программа практики составлена с учетом требований федерального государственного образовательного стандарта высшего образования по направлению подготовки 38.03.02 Менеджмент, профиль Производственный менеджмент

Разработчик, к.э.н., доцент Шихова О.А.

Программа практики одобрена на заседании кафедры экономики и управления в АПК от «25» января 2024 года, протокол № 6.

Зав. кафедрой, к.э.н., доцент Шилова И.Н.

Программа практики согласована и утверждена на заседании методической комиссии экономического факультета «15» февраля 2024 года, протокол № 6.

Председатель методической комиссии, к.ф.н., доцент Дьякова Н.С.

#### **1. Цели и задачи практики**

**Целью** учебной практики Б2.О.01(У) Ознакомительная практика является обучение студентов основам профессиональной деятельности, приобретение новых и закрепление уже полученных знаний в соответствии с выбранным направлением обучения.

Практика обеспечивает реализацию требований Федерального государственного образовательного стандарта высшего образования в области менеджмента по вопросам формирования высококвалифицированных специалистов, обладающих достаточными теоретическими знаниями и практическими навыками по данному направлению.

**Задачи** учебной практики Б2.О.01(У) Ознакомительная практика:

1. Ознакомить студентов с особенностями управленческого труда и его структурой;

2. Ознакомить студентов с разделением и кооперацией управленческого труда в организации;

3. Сформировать навыки техники личной работы менеджера с документами.

4. Сформировать навыки сбора, обработки и анализа информации о факторах внешней и внутренней среды организации для принятия управленческих решений;

5. Сформировать навыки построения и поддержки функционирования внутренней информационной системы, системы документооборота организации;

#### **Профессиональные задачи выпускника:**

*организационно-управленческая деятельность:*

участие в разработке и реализации корпоративной и конкурентной стратегии организации, а также функциональных стратегий (маркетинговой, финансовой, кадровой);

участие в разработке и реализации комплекса мероприятий операционного характера в соответствии со стратегией организации;

планирование деятельности организации и подразделений;

формирование организационной и управленческой структуры организаций;

организация работы исполнителей (команды исполнителей) для осуществления конкретных проектов, видов деятельности, работ;

разработка и реализация проектов, направленных на развитие организации (предприятия, органа государственного или муниципального управления);

контроль деятельности подразделений, команд (групп) работников;

мотивирование и стимулирование персонала организации, направленное на достижение стратегических и оперативных целей;

участие в урегулировании организационных конфликтов на уровне подразделения и рабочей команды (группы);

*информационно-аналитическая деятельность:*

сбор, обработка и анализ информации о факторах внешней и внутренней среды организации для принятия управленческих решений;

построение и поддержка функционирования внутренней информационной системы организации для сбора информации с целью принятия решений, планирования деятельности и контроля;

создание и ведение баз данных по различным показателям функционирования организаций;

разработка и поддержка функционирования системы внутреннего документооборота организации, ведение баз данных по различным показателям функционирования организаций;

разработка системы внутреннего документооборота организации;

оценка эффективности проектов;

подготовка отчетов по результатам информационно-аналитической деятельности;

оценка эффективности управленческих решений;

предпринимательская деятельность:

разработка и реализация бизнес-планов создания нового бизнеса; организация и ведение предпринимательской деятельности.

#### **2. Тип практики -** ознакомительная

**Способ проведения учебной практики** – стационарная.

**Форма проведения практики** - путем выделения в календарном учебном графике непрерывного периода учебного времени для проведения практики.

#### **3. Место учебной практики в структуре ОПОП**

**Индекс практики:** Б2.О.01(У)

**Область профессиональной деятельности выпускников:** 07 Административно-управленческая и офисная деятельность (в сфере информационно-аналитического обеспечения и оперативного управления персоналом организаций любой организационно-правовой формы и в любых видах экономической деятельности).

**Объектами профессиональной деятельности** выпускников, освоивших программу бакалавриата являются: процессы реализации управленческих решений в организациях различных организационноправовых форм; процессы реализации управленческих решений в органах государственного и муниципального управления.

#### **Виды профессиональной деятельности выпускников:**

- информационно-аналитическая;
- организационно-управленческая;
- финансовая
- предпринимательская

### **4. Место и время проведения учебной практики Б2.О.01(У) Ознакомительная практика**

Учебная Ознакомительная практика проводится в структурных подразделениях Академии на 1 курсе во 2 семестре, входит в Блок 2. «Практика» по направлению подготовки 38.03.02 Менеджмент, профиль «Производственный менеджмент». Продолжительность учебной практики 2 недели.

#### **4.1. Особенности организации практики обучающихся инвалидов и лиц с ограниченными возможностями здоровья:**

Для инвалидов и лиц с ограниченными возможностями здоровья форма проведения практики устанавливается факультетами с учетом особенностей психофизического развития, индивидуальных возможностей и состояния здоровья, в соответствии с требованиями образовательных стандартов.

Выбор мест прохождения практик для инвалидов и лиц с ограниченными возможностями здоровья производится с учетом требований их доступности для данных обучающихся и рекомендации медикосоциальной экспертизы, а также индивидуальной программе реабилитации инвалида, относительно рекомендованных условий и видов труда.

При направлении инвалида и обучающегося с ограниченными возможностями здоровья в организацию или предприятие для прохождения предусмотренной учебным планом практики Академия согласовывает с организацией (предприятием) условия и виды труда с учетом рекомендаций медико-социальной экспертизы и индивидуальной программы реабилитации инвалида. При необходимости для прохождения практик могут создаваться специальные рабочие места в соответствии с характером нарушений, а также с учетом профессионального вида деятельности и характера труда, выполняемых студентом-инвалидом трудовых функций.

Студенту с ограниченными возможностями здоровья необходимо написать заявление с приложением всех подтверждающих документов о необходимости подбора места практики с учетом его индивидуальных особенностей.

Кафедра и/или факультет должны своевременно информировать заведующего практикой (минимум за 3 месяца до начала практики) о необходимости подбора места практики студенту с ограниченными возможностями здоровья в соответствии с его программой подготовки (специальностью) и индивидуальными особенностями.

## **5. Перечень планируемых результатов обучения по практике, соотнесенных с планируемыми результатами освоения образовательной программы**

В результате прохождения данной учебной практики обучающийся должен приобрести следующие практические навыки, умения, знания для формирования компетенций:

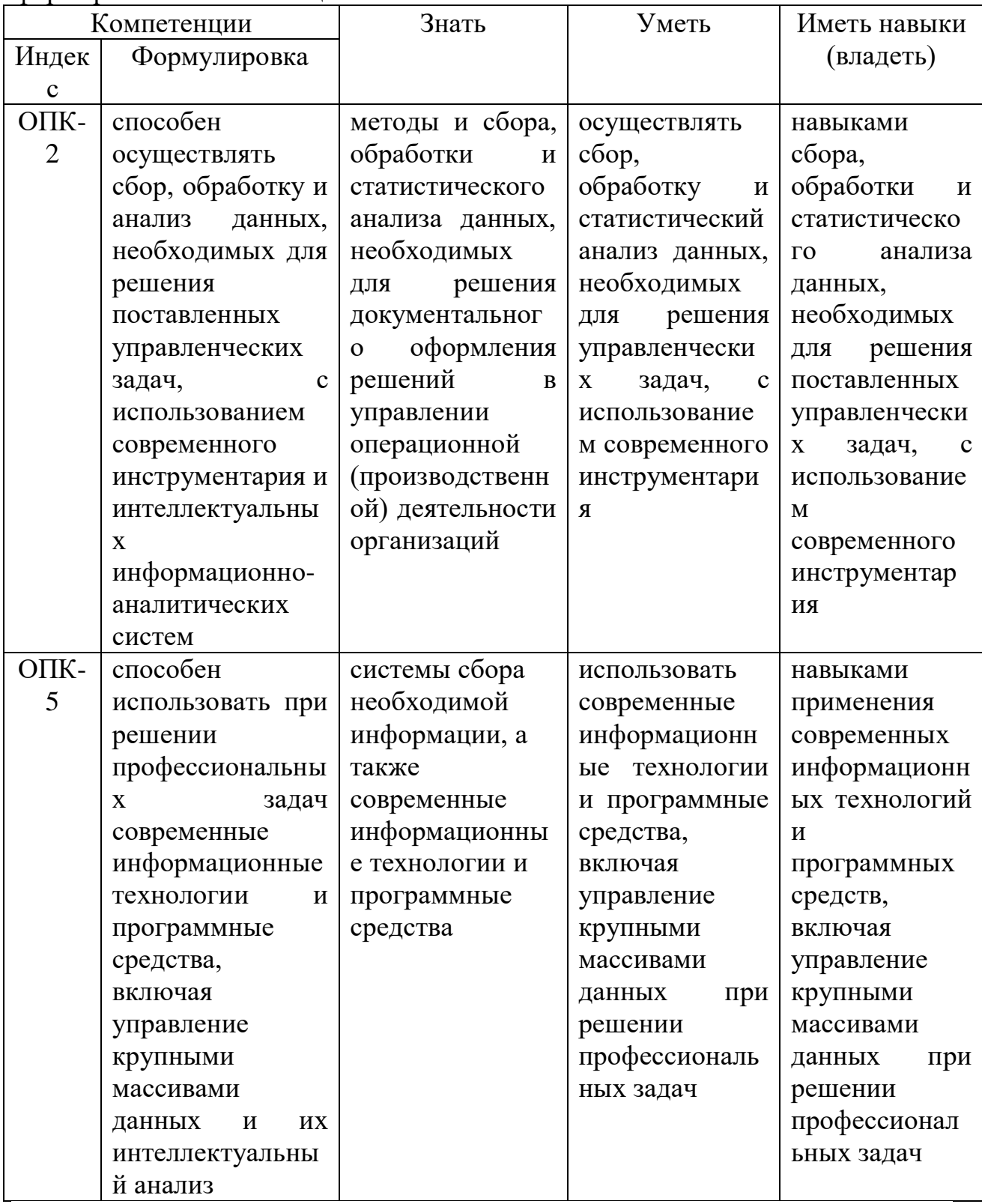

#### **6. Объем практики**

Общая трудоемкость учебной практики составляет 3 зачетные единицы, 108 часов.

#### **7. Структура и содержание учебной Ознакомительной практики**

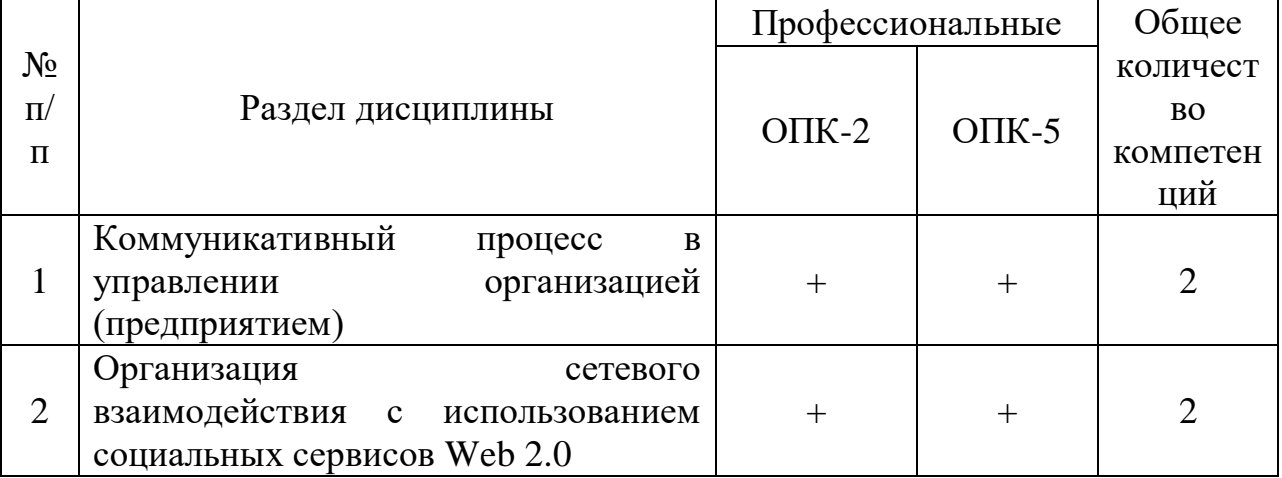

#### **8. Форма отчетности по практике**

В соответствии с учебным планом по направлению 38.03.02 Менеджмент по итогам практики предусмотрен зачет, который проводится в форме собеседования руководителя практики со студентом

#### **9. Фонд оценочных средств для проведения промежуточной аттестации обучающихся по практике**

Оформляется отдельным документом как приложение к программе практики

## **10. Перечень учебной литературы и ресурсов сети «Интернет», необходимых для проведения учебной ознакомительной практики**

#### **10.1 Основная литература**

1. Гапонова, О.С. Менеджмент [Электронный ресурс] : учебник / О. С. Гапонова, Л. С. Данилова, Ю. Ю. Чилипенок. - Электрон.дан. - М. : РИОР : Инфра-М, 2019. - 480 с. - (Высшее образование). - Внешняя ссылка: <http://znanium.com/go.php?id=1032618>

2. Черников, Б.В. Информационные технологии управления [Электронный ресурс] : учебник / Б. В. Черников. - 2-е изд., перераб. и доп. - Электрон.дан. - Москва : ФОРУМ : ИНФРА-М, 2020. - 368 с. - (Высшее образование - Бакалавриат). - Внешняя ссылка: <http://znanium.com/go.php?id=1054775>

3. Электронный документооборот и обеспечение безопасности стандартными средствами windows [Электронный ресурс] : учебное пособие / Л. М. Евдокимова [и др.]. - Электрон.дан. - М. : КУРС : Инфра-М, 2019. - 296 с. - Внешняя ссылка:<http://znanium.com/go.php?id=1001864>

4. Быкова, Т.А. Документационное обеспечение управления (делопроизводство) [Электронный ресурс] : учебное пособие / Т. А. Быкова, Т. В. Кузнецова, Л. В. Санкина ; под общ. ред. Т. В. Кузнецовой. - 2-е изд.,

перераб. и доп. - Электрон.дан. - М. : Инфра-М, 2019. - 304 с. - (Высшее образование - Бакалавриат). - Внешняя ссылка: <http://znanium.com/go.php?id=1016098>

5. Основы делопроизводства [Электронный ресурс] : учебное пособие / А. М. Асалиев [и др.]. - 2-е изд., испр. и доп. - Электрон.дан. - Москва : ИНФРА-М, 2020. - 146 с. - (Высшее образование - Бакалавриат). - Внешняя ссылка:<http://znanium.com/go.php?id=1059311>

6. Папкова, О.В. Деловые коммуникации [Электронный ресурс] : учебник / О. В. Папкова. - Электрон.дан. - М. : Вузовский учебник : Инфра-М, 2019. - 160 с. - (Высшее образование - Бакалавриат). - Внешняя ссылка: <http://znanium.com/go.php?id=999587>

7. Ознакомительная (учебная) практика: Методические указания для самостоятельной работы студентов по выполнению программы ознакомительной практики / Сост. О.А. Шихова. – Вологда–Молочное: ФГБОУ ВО Вологодская ГМХА, 2021. – 50 с.

#### **10.2 Дополнительная литература:**

1. Солдатов, А.Н. Коммуникационные процессы в управлении // Научно-методический электронный журнал «Концепт». – 2019. – Т. 45. – С. 106–108 [Электронный ресурс]. – Режим доступа: [http://e](http://e-koncept.ru/2016/76366.htm)[koncept.ru/2016/76366.htm.](http://e-koncept.ru/2016/76366.htm)

2. Кривокора, Е.И. Функциональный подход в исследовании организационных коммуникаций / Е. И. Кривокора // Экономический Вестник Ростовского гос. университета. – 2021. – Том 4. – №3. – С.146–149.

3. Маркетинг: большой толковый словарь / под ред. А. П. Панкрухина. – М.: Омега–Л, 2020. – 264 с.

4. Мильнер, Б. З. Теория организации / Б. З. Мильнер. – М.: Инфра – М,  $2019. - 336$  c.

5. Наврузов, Ю. Роль коммуникаций в организации, или парадоксы общения / Ю. Наврузов // Менеджмент в России и за рубежом. – 2020. – №6.  $-$  C. 26-29.

6. Нечаева, Е.А. Современная PR-коммуникация как яркий пример постепенного перехода к диалогической коммуникации / Е.А. Нечаева // Диалогические коммуникации в бизнесе: Интернет-конференция [Электронный ресурс]. – Режим доступа: http://www.ecsocman.edu.ru/text/33378764/.

7. Спивак, В. А. Современные бизнес-коммуникации / В.А. Спивак. – Спб.: Питер, 2019. – 448 с.

8. Фролов, С. С. Социология организаций / С.С. Фролов. – М.: Гардарики, 2019. – 384 с.

9. Коммуникации в организации: понятие, виды, барьеры, проблемы / Wikinauka. Интересно о сложном [Электронный ресурс]. – Режим доступа: [http://wikinauka.ru/economika/%D0%B2%D0%B8%D0%B4%D1%8B-](http://wikinauka.ru/economika/%D0%B2%D0%B8%D0%B4%D1%8B-%D0%BA%D0%BE%D0%BC%D0%BC%D1%83%D0%BD%D0%B8%D0%BA%D0%B0%D1%86%D0%B8%D0%B9-%D0%B2-%D0%BE%D1%80%D0%B3%D0%B0%D0%BD%D0%B8%D0%B7%D0%B0%D1%86%D0%B8%D0%B8.html)

[%D0%BA%D0%BE%D0%BC%D0%BC%D1%83%D0%BD%D0%B8%D0%BA](http://wikinauka.ru/economika/%D0%B2%D0%B8%D0%B4%D1%8B-%D0%BA%D0%BE%D0%BC%D0%BC%D1%83%D0%BD%D0%B8%D0%BA%D0%B0%D1%86%D0%B8%D0%B9-%D0%B2-%D0%BE%D1%80%D0%B3%D0%B0%D0%BD%D0%B8%D0%B7%D0%B0%D1%86%D0%B8%D0%B8.html)

[%D0%B0%D1%86%D0%B8%D0%B9-%D0%B2-](http://wikinauka.ru/economika/%D0%B2%D0%B8%D0%B4%D1%8B-%D0%BA%D0%BE%D0%BC%D0%BC%D1%83%D0%BD%D0%B8%D0%BA%D0%B0%D1%86%D0%B8%D0%B9-%D0%B2-%D0%BE%D1%80%D0%B3%D0%B0%D0%BD%D0%B8%D0%B7%D0%B0%D1%86%D0%B8%D0%B8.html) [%D0%BE%D1%80%D0%B3%D0%B0%D0%BD%D0%B8%D0%B7%D0%B0](http://wikinauka.ru/economika/%D0%B2%D0%B8%D0%B4%D1%8B-%D0%BA%D0%BE%D0%BC%D0%BC%D1%83%D0%BD%D0%B8%D0%BA%D0%B0%D1%86%D0%B8%D0%B9-%D0%B2-%D0%BE%D1%80%D0%B3%D0%B0%D0%BD%D0%B8%D0%B7%D0%B0%D1%86%D0%B8%D0%B8.html) [%D1%86%D0%B8%D0%B8.html](http://wikinauka.ru/economika/%D0%B2%D0%B8%D0%B4%D1%8B-%D0%BA%D0%BE%D0%BC%D0%BC%D1%83%D0%BD%D0%B8%D0%BA%D0%B0%D1%86%D0%B8%D0%B9-%D0%B2-%D0%BE%D1%80%D0%B3%D0%B0%D0%BD%D0%B8%D0%B7%D0%B0%D1%86%D0%B8%D0%B8.html)

10. Путеводитель по облачным офисам. Создание документов онлайн / REDCOMRADE [Электронный ресурс]. – Режим доступа: https://redcomrade.ru/ram/putevoditel-po-oblachnym-ofisam-sozdaniedokumentov-onlain/

11. Все возможности Google Docs / Медиа Нетологии [Электронный ресурс]. – Режим доступа:<https://netology.ru/blog/vozmojnosti-google-docs>

12. Коммуникационные сети и их особенности. Коммуникационные сети и их разновидности. Информационно-коммуникационная сеть интернет  $sa$ -mods [Электронный ресурс]. – Режим доступа: [https://sa](https://sa-mods.ru/kommunikacionnye-seti-i-ih-osobennosti-ommunikacionnye-seti-i-ih.html)[mods.ru/kommunikacionnye-seti-i-ih-osobennosti-ommunikacionnye-seti-i](https://sa-mods.ru/kommunikacionnye-seti-i-ih-osobennosti-ommunikacionnye-seti-i-ih.html)[ih.html.](https://sa-mods.ru/kommunikacionnye-seti-i-ih-osobennosti-ommunikacionnye-seti-i-ih.html)

13. Как создать страницу в Гугл документе. Начинаем работать в Google Docs: создаем, открываем, сохраняем документ / mariaomgshop [Электронный ресурс]. – Режим доступа: [https://mariaomgshop.ru/social](https://mariaomgshop.ru/social-networks/kak-sozdat-stranicu-v-gugl-dokumente-nachinaem-rabotat-v-google-docs.html)[networks/kak-sozdat-stranicu-v-gugl-dokumente-nachinaem-rabotat-v-google](https://mariaomgshop.ru/social-networks/kak-sozdat-stranicu-v-gugl-dokumente-nachinaem-rabotat-v-google-docs.html)[docs.html](https://mariaomgshop.ru/social-networks/kak-sozdat-stranicu-v-gugl-dokumente-nachinaem-rabotat-v-google-docs.html)

14. Коммуникационные сети и их особенности. Коммуникационные сети и их разновидности. Информационно-коммуникационная сеть интернет / zoo-mania [Электронный ресурс]. – Режим доступа: https://zoomania.ru/communication/kommunikativnye-seti-i-ih-raznovidnostiommunikacionnye-seti-i-ih/

15. Коммуникационные сети и их особенности. Коммуникационные сети и их разновидности. Коммуникационные сети показывают / l2-zaken [Электронный ресурс]. – Режим доступа: [https://l2](https://l2-zaken.ru/programs/kommunikacionnye-seti-v-organizacii-kommunikativnye-seti-i-ih/) [zaken.ru/programs/kommunikacionnye-seti-v-organizacii-kommunikativnye-seti-i](https://l2-zaken.ru/programs/kommunikacionnye-seti-v-organizacii-kommunikativnye-seti-i-ih/)[ih/](https://l2-zaken.ru/programs/kommunikacionnye-seti-v-organizacii-kommunikativnye-seti-i-ih/)

16. Коммуникационный менеджмент / allbest.ru [Электронный ресурс]. – Режим доступа: https://revolution.allbest.ru/management/00543328\_1.html

## **10.3 Программное обеспечение и Интернет-ресурсы**

#### **Лицензионное программное обеспечение:**

Microsoft Windows XP / Microsoft Windows 7 Professional , Microsoft Office Professional 2003 / Microsoft Office Professional 2007 / Microsoft Office Professional 2010

STATISTICA Advanced + QC 10 for Windows

#### **в т.ч. отечественное**

Astra Linux Special Edition РУСБ 10015-01 версии 1.6.

1С:Предприятие 8. Конфигурация, 1С: Бухгалтерия 8 (учебная версия) Project Expert 7 (Tutorial) for Windows СПС КонсультантПлюс

# Kaspersky Endpoint Security для бизнеса Стандартный **Свободно распространяемое лицензионное программное**

#### **обеспечение:**

OpenOffice LibreOffice 7-Zip Adobe Acrobat Reader Google Chrome **в т.ч. отечественное** Яндекс.Браузер

#### **Информационные справочные системы**

– [Единое окно доступа к образовательным ресурсам](http://window.edu.ru/) – режим доступа: <http://window.edu.ru/>

– ИПС «КонсультантПлюс» – режим доступа: <http://www.consultant.ru/>

– Интерфакс - Центр раскрытия корпоративной информации (сервер раскрытия информации) – режим доступа: <https://www.e-disclosure.ru/>

– Информационно-правовой портал ГАРАНТ.RU – режим доступа: <http://www.garant.ru/>

– Автоматизированная справочная система «Сельхозтехника» (webверсия) - режим доступ:<http://gtnexam.ru/>

### **Профессиональные базы данных**

– Научная электронная библиотека eLIBRARY.RU – режим доступа: [http://elibrary.ru](http://elibrary.ru/)

– Наукометрическая база данных Scopus: база данных рефератов и цитирования – режим доступа: <https://www.scopus.com/customer/profile/display.uri>

– Официальный сайт Федеральной службы государственной статистики – режим доступа:<https://rosstat.gov.ru/> (Открытый доступ)

– Российская Академия Наук, открытый доступ к научным журналам – режим доступа: [http://www.ras.ru](http://www.ras.ru/) (Открытый доступ)

– Официальный сайт Министерства сельского хозяйства Российской Федерации – режим доступа: <http://mcx.ru/> (Открытый доступ)

#### **Электронные библиотечные системы:**

 Электронный библиотечный каталог Web ИРБИС – режим доступа: [https://molochnoe.ru/cgi](https://molochnoe.ru/cgi-bin/irbis64r_14/cgiirbis_64.exe?C21COM=F&I21DBNAM=STATIC&I21DBN=STATIC)[bin/irbis64r\\_14/cgiirbis\\_64.exe?C21COM=F&I21DBNAM=STATIC&I21DBN=S](https://molochnoe.ru/cgi-bin/irbis64r_14/cgiirbis_64.exe?C21COM=F&I21DBNAM=STATIC&I21DBN=STATIC) [TATIC](https://molochnoe.ru/cgi-bin/irbis64r_14/cgiirbis_64.exe?C21COM=F&I21DBNAM=STATIC&I21DBN=STATIC)

- ЭБС ЛАНЬ режим доступа:<https://e.lanbook.com/>
- ЭБС Znanium.com режим доступа:<https://new.znanium.com/>
- ЭБС ЮРАЙТ режим доступа:<https://urait.ru/>
- ЭБС POLPRED.COM: <http://www.polpred.com/>

 Электронная библиотека издательского центра «Академия»: <https://www.academia-moscow.ru/elibrary/> (коллекция СПО)

 ЭБС ФГБОУ ВО Вологодская ГМХА – режим доступа: <https://molochnoe.ru/ebs/>

### **11. Перечень информационных технологий, используемых при проведении учебной практики**

При прохождении учебной практики обучающийся может использовать интернет-технологии, представленные **электронной информационнообразовательной средой ФГБОУ ВО Вологодская ГМХА:**

 Система управления обучением MOODLE (Образовательный портал) – режим доступа:<https://moodle.molochnoe.ru/>

 Электронный библиотечный каталог Web ИРБИС – режим доступа: [https://molochnoe.ru/cgi-](https://molochnoe.ru/cgi-bin/irbis64r_14/cgiirbis_64.exe?C21COM=F&I21DBNAM=STATIC&I21DBN=STATIC)

[bin/irbis64r\\_14/cgiirbis\\_64.exe?C21COM=F&I21DBNAM=STATIC&I21DBN=S](https://molochnoe.ru/cgi-bin/irbis64r_14/cgiirbis_64.exe?C21COM=F&I21DBNAM=STATIC&I21DBN=STATIC) [TATIC](https://molochnoe.ru/cgi-bin/irbis64r_14/cgiirbis_64.exe?C21COM=F&I21DBNAM=STATIC&I21DBN=STATIC)

### **12.Учебно-методическое обеспечение самостоятельной работы студентов на учебной практике**

1. Положение о практической подготовке обучающихся в ФГОУ ВО Вологодская ГМХА. Утверждено ректором ФГБОУ ВО Вологодская ГМХА от 15 сентября 2020 г.

2. Ознакомительная (учебная) практика: Методические указания для самостоятельной работы по выполнению программы ознакомительной практики для студентов направления подготовки 38.03.02 Менеджмент / Сост. О.А. Шихова. – Вологда–Молочное: ФГБОУ ВО Вологодская ГМХА,  $2023.$  – 53 c. [https://chrome](https://chrome-extension/efaidnbmnnnibpcajpcglclefindmkaj/https:/lk.molochnoe.ru/ebs/notes/3068/download)[extension://efaidnbmnnnibpcajpcglclefindmkaj/https://lk.molochnoe.ru/ebs/notes/3](https://chrome-extension/efaidnbmnnnibpcajpcglclefindmkaj/https:/lk.molochnoe.ru/ebs/notes/3068/download) [068/download](https://chrome-extension/efaidnbmnnnibpcajpcglclefindmkaj/https:/lk.molochnoe.ru/ebs/notes/3068/download)

#### **13. Формы промежуточной аттестации (по итогам практики)**

Формой промежуточной аттестации по итогам практики является зачет.

#### **14. Материально-техническое обеспечение учебной практики**

#### **14.1 Аудитории (помещения, места) для проведения практики**

Учебная аудитория 3101 для проведения групповых и индивидуальных консультаций; текущего контроля и промежуточной аттестации. Оснащенность: Учебная мебель: столы – 35, стулья – 70, доска меловая. Основное оборудование: экран для проектора 1 шт., проектор - 1 шт., компьютер в комплекте - 1 шт. Программное обеспечение: Microsoft

Windows 7 Professional Лицензии 49230531, Microsoft Office Professional 2007 Лицензии 42543554

Учебная аудитория 3106 Компьютерный класс для проведения групповых консультаций, самостоятельной работы. Оснащенность: Учебная мебель: столы – 18, стулья – 51, доска меловая. Основное оборудование: 15 компьютеров с доступом в электронно-образовательную среду Академии, ЭБС и сети Интернет. Программное обеспечение: Microsoft Windows 7 Professional Лицензии 49230531, Microsoft Office Professional 2007 Лицензии 42543554, Consultant Plus Лицензия 426324, 511546, 1С: Предприятие 8. Лицензия 8888382, 8863359, Конфигурация, 1С: Бухгалтерия 8 (учебная версия).

Учебная аудитория 1345 для проведения занятий лекционного и семинарского типа (практические занятия); групповых и индивидуальных консультаций; текущего контроля и промежуточной аттестации. Оснащенность - оборудование: экран для проектора 1 шт., проектор - 1 шт., компьютер в комплекте - 1 шт.

Учебная аудитория 1349 для проведения семинарских и практических занятий, групповых консультаций, промежуточной аттестации. Учебная аудитория

1350 Компьютерный класс для проведения семинарских и практических занятий, групповых консультаций. Оснащенность: Учебная мебель: столы – 11, кресла – 15, стулья – 10, доска меловая Основное оборудование: экран для проектора 1 шт., проектор - 1 шт., компьютер в комплекте - 15 шт. Программное обеспечение: Microsoft Windows 7 Professional, Лицензии 49230531, Microsoft Office Professional 2007, Лицензии 42543554

#### **14.2 Перечень специализированного оборудования**

Специализированного оборудования не требуется.